© 2013 Sony Corporation Printed in China

## 日本語

本機は、ソフトウェアアップデートにより、新しい機能の追加に対応をしております。ここでは、その 機能の説明をいたします。

## Ver.3.0で更新される主な機能

## AVCHD規格での記録機能

AVCHD規格での記録機能に対応し、Systemメニューに以下の項目が追加になりました。

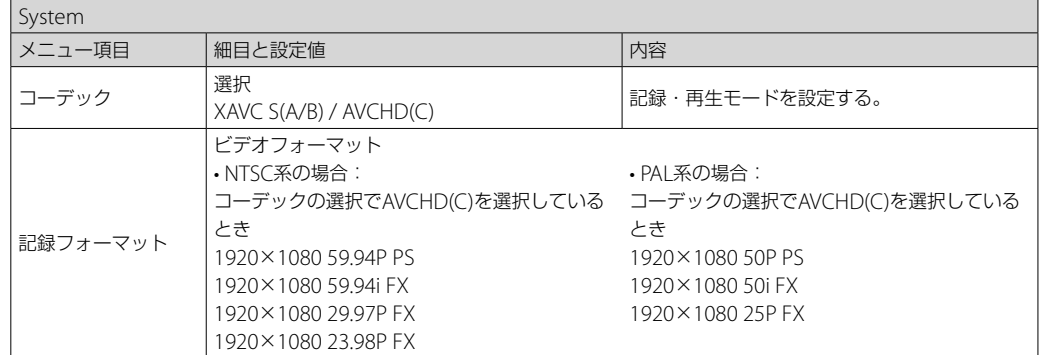

今回のソフトウェアアップデートによりHDMI 4K / 59.94P (50P)の伝送方式\*に対応し、この伝送方式 に対応した他社製のテレビでも4K映像の再生が可能になりました。 YCbCr 4:2:0 / 8bit

## "メモリースティック"/SDカード Cスロットでのフォーマット

"メモリースティック"/SDカード Cスロットでのフォーマットに対応し、Mediaメニューに以下の項 目が追加になりました。

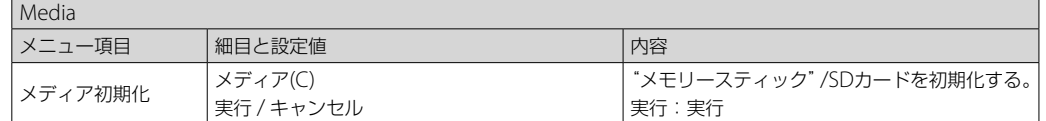

## Ver.2.0で更新される主な機能

### 出力のフォーマットと制限

### HDMI OUT端子の出力フォーマット

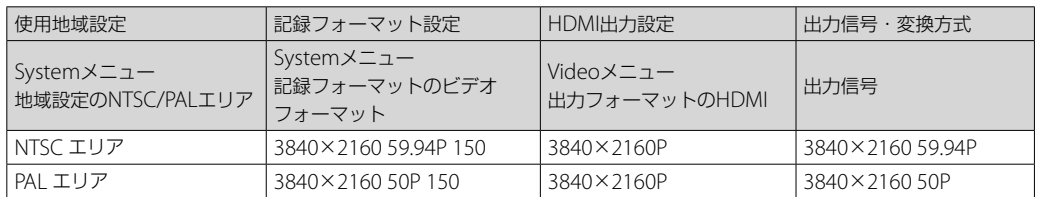

## **English**

New function has been added to your camcorder by the software update.

### **Major functions updated with Ver.3.0**

## **The function to record in AVCHD format**

The camcorder is now compatible with the function to record in AVCHD format and the following menus are added to System menu.

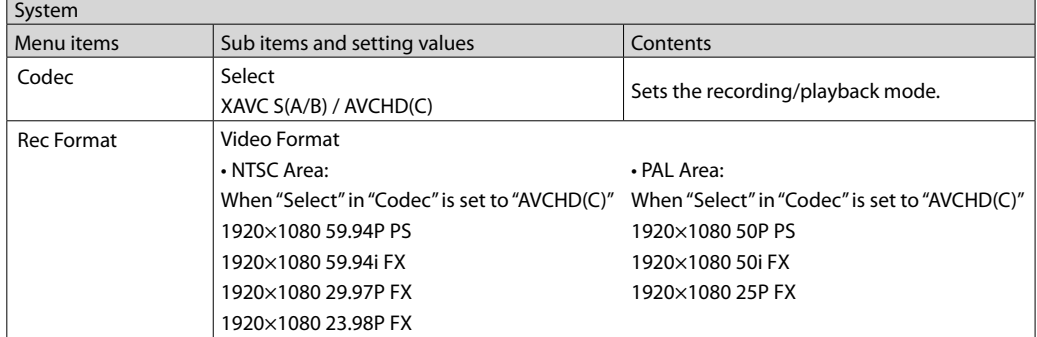

## **Formatting in C slot for "Memory Stick" media/SD cards**

The camcorder is now compatible with formatting in C slot for "Memory Stick" media/SD cards and the following menus are added to Media menu.

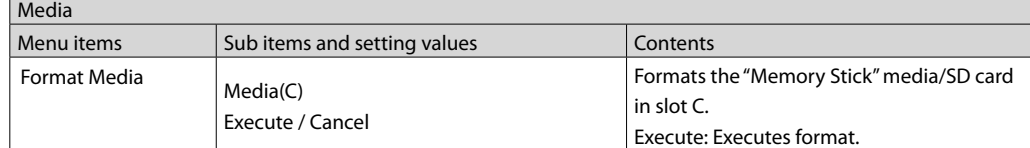

### **Major functions updated with Ver.2.0**

### **Formats and Limitations of Outputs**

This software update makes the camcorder compatible with the HDMI 4K/59.94P (50P) transmission system\* and enables 4K image quality playback on other manufacturers' televisions compatible with this transmission system.

YCbCr 4:2:0/8 bit

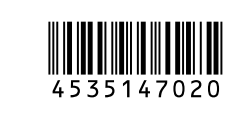

# **SONY**

4-535-147-**02**(1)

### **Output formats from the HDMI OUT connector**

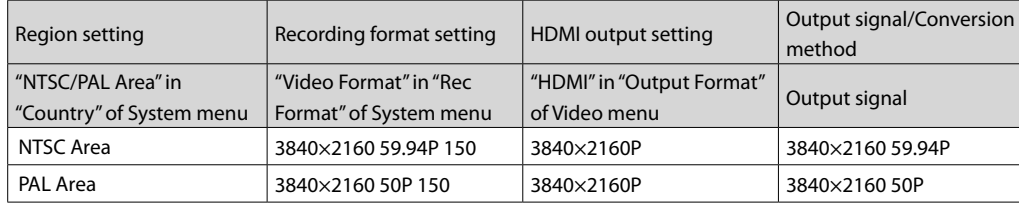

## **Français**

La mise à jour du logiciel a ajouté une nouvelle fonction à votre caméscope.

Der Camcorder unterstützt nun das Formatieren von "Memory Stick"/SD-Karten in Einschub C und die folgenden Menüs wurden zum Media-Menü hinzugefügt.

**Principales fonctions mises à jour avec la Ver. 3.0**

#### **Fonction d'enregistrement au format AVCHD**

Le caméscope est désormais compatible avec la fonction d'enregistrement au format AVCHD et les menus suivants sont ajoutés au menu System.

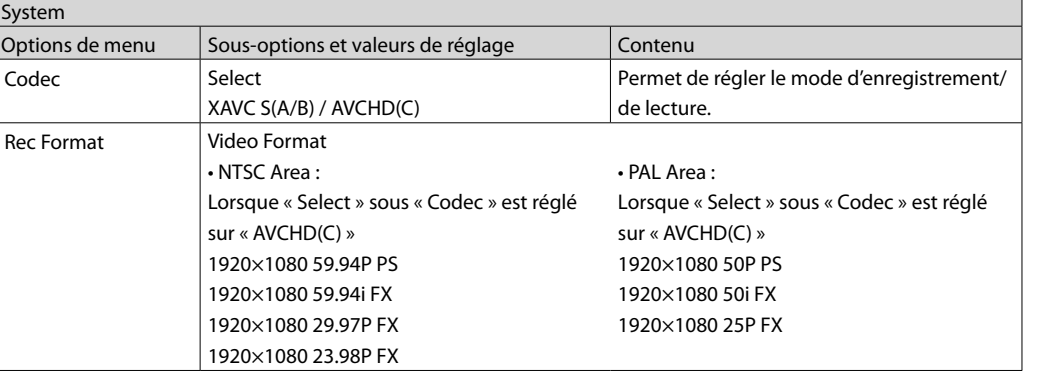

System Elementos de

**Rec Format** 

Codec

### **Formatage dans la fente C pour « Memory Stick »/carte SD**

Le caméscope est désormais compatible avec le formatage dans la fente C pour « Memory Stick »/carte SD et les menus suivants sont ajoutés au menu Media.

> La videocámara ahora es compatible con el formateo en la ranura C para "Memory Stick" y y los siguientes menús se han añadido al menú Media.

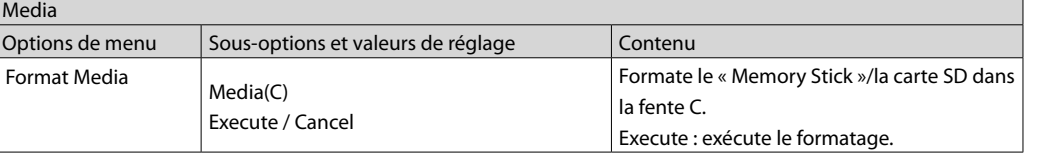

### **Principales fonctions mises à jour avec la Ver. 2.0**

#### **Formats et limitations des sortie**

Cette mise à jour du logiciel rend votre caméscope compatible avec le système de transmission HDMI 4K/59.94P (50P)\* et permet la lecture des images en qualité 4K sur les téléviseurs d'autres marques, compatibles ce système de transmission. YCbCr 4:2:0/8 bits

### **Formats de sortie du connecteur HDMI OUT**

Теперь видеокамера поддерживает функцию записи в формате AVCHD, а в меню System ы следующие меню.

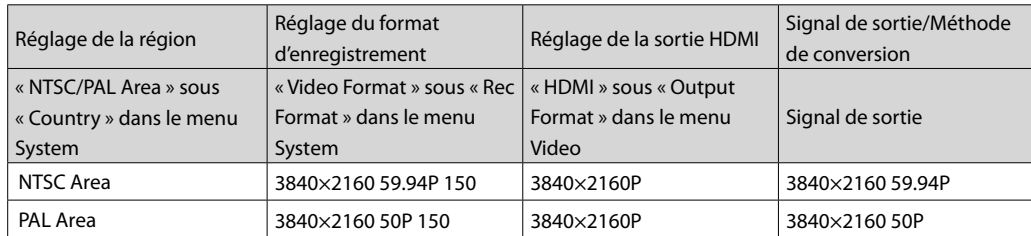

## **Deutsch**

Mit der Softwareaktualisierung wurde Ihrem Camcorder eine neue Funktion hinzugefügt.

**Wichtige in Ver. 3.0 aktualisierte Funktionen**

### **Funktion zum Aufnehmen im AVCHD-Format**

Der Camcorder unterstützt nun das Aufnehmen im AVCHD-Format und die folgenden Menüs wurden zum System-Menü hinzugefügt.

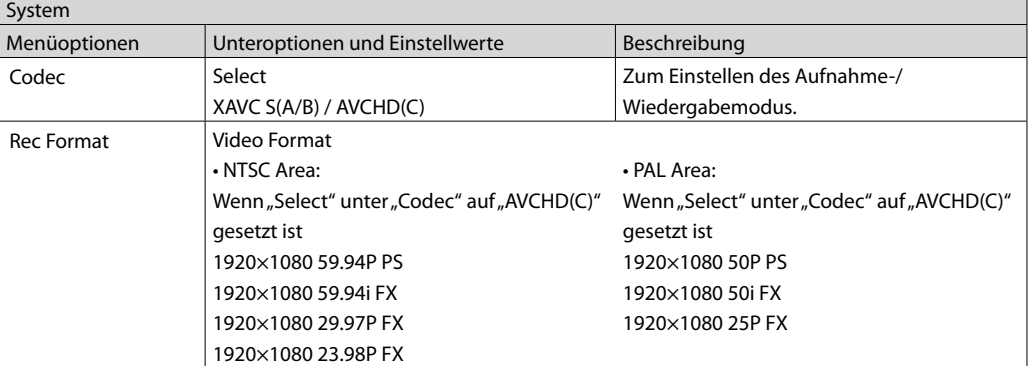

### **Formatieren von "Memory Stick"/SD-Karten in Einschub C**

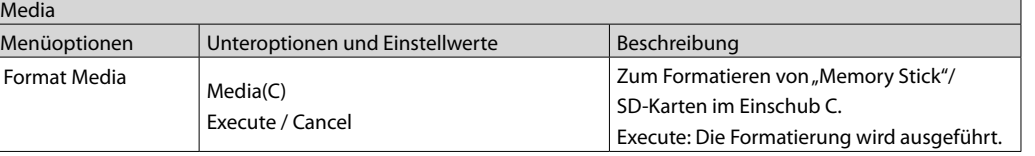

## **Wichtige in Ver. 2.0 aktualisierte Funktionen**

## **Formate und Einschränkungen der Ausgangssignale**

Nach dieser Softwareaktualisierung ist der Camcorder mit dem Übertragungssystem HDMI 4K/59.94P (50P)\* kompatibel und die Wiedergabe in 4K-Bildqualität auf mit diesem Übertragungssystem kompatiblen Fernsehgeräten anderer Hersteller ist möglich.

YCbCr 4:2:0/8 Bit

## **Ausgangsformate am Anschluss HDMI OUT**

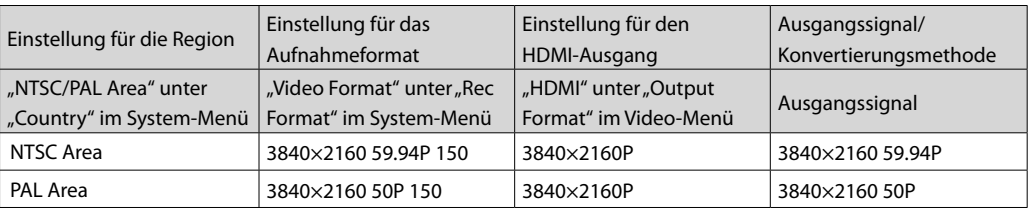

## **Español**

## Se ha añadido una nueva función a la videocámara mediante la actualización del software.

## **Funciones principales actualizadas con la versión 3,0**

## **La función para grabar en formato AVCHD**

La videocámara ahora es compatible con la función para grabar en formato AVCHD y los siguientes menús se han añadido al menú System.

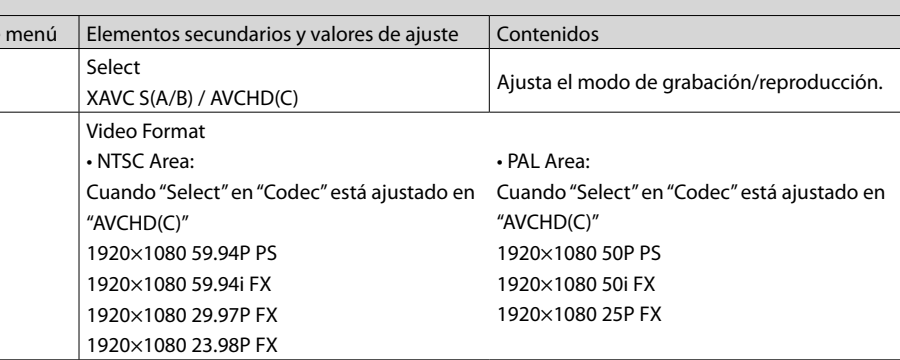

## **Formateo en la ranura C para "Memory Stick" y tarjetas SD**

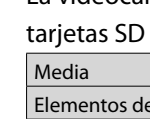

Format Media

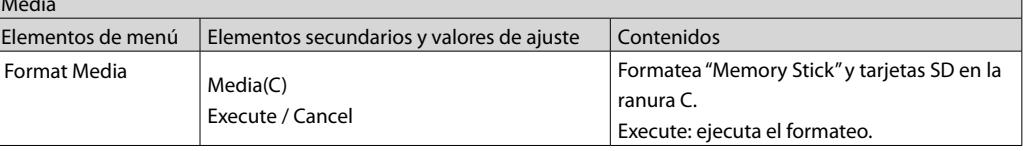

## **Funciones principales actualizadas con la versión 2,0**

## **Formatos y limitaciones de las señales de salida**

Esta actualización de software habilita la compatibilidad de la videocámara con el sistema de transmisión HDMI 4K/59.94P (50P)\* y permite la reproducción de calidad de imagen 4K en televisores de otros fabricantes que admitan este sistema de transmisión.

YCbCr 4:2:0/8 bits

## Ajuste de regi

"NTSC/PAL Are "Country" del

## **Formatos de salida desde el conector HDMI OUT**

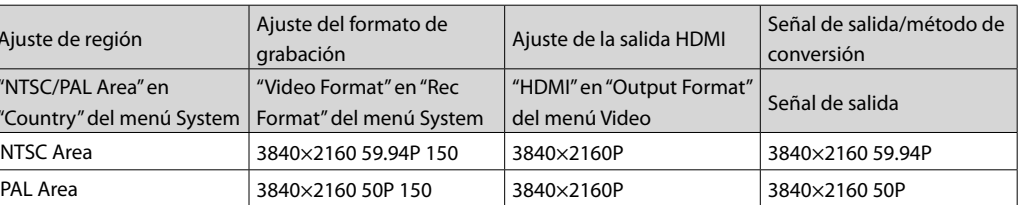

## **Русский**

Новая функция добавлена на видеокамеру при обновлении программного

обеспечения.

### **Основные функции, обновленные в версии 3.0**

## **Функция записи в формате AVCHD**

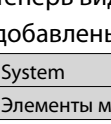

Rec Format

Codec

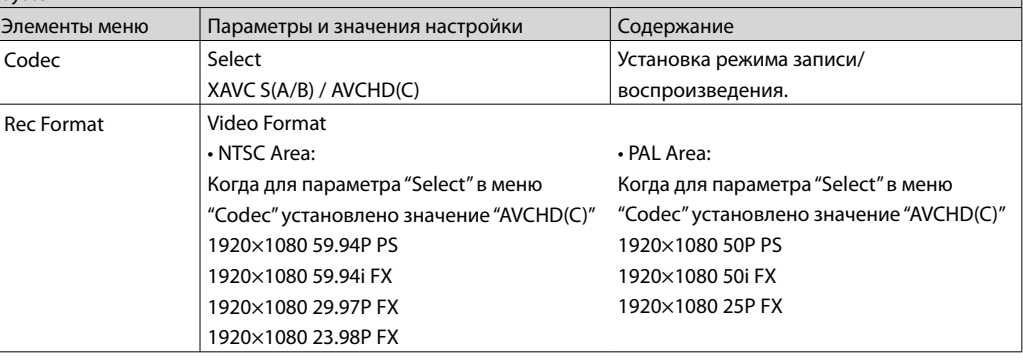

#### **Форматирование карт "Memory Stick"/SD в гнезде C**

Теперь видеокамера поддерживает форматирование карт "Memory Stick"/SD в гнезде C, а в меню Media добавлены следующие меню.

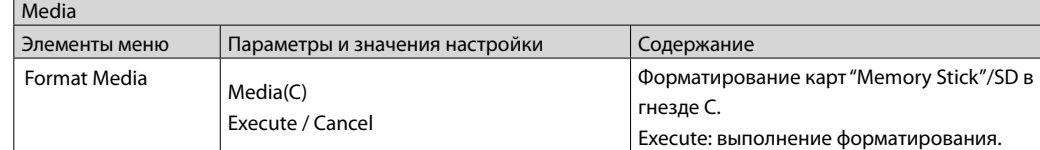

#### **Основные функции, обновленные в версии 2.0**

#### **Форматы и ограничения выходных сигналов**

Это обновление программного обеспечения обеспечивает совместимость видеокамеры с системой передачи HDMI 4K/59.94P (50P)\* и обеспечивает воспроизведение изображений качества 4K на телевизорах других производителей, совместимых с этой системой передачи.

YCbCr 4:2:0/8 бит

#### **Форматы выходных сигналов разъема HDMI OUT**

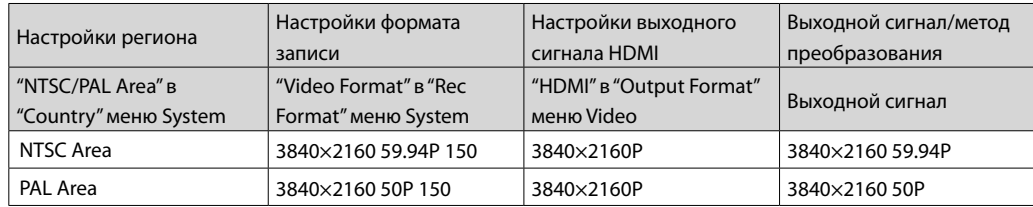

#### **Українська**

З оновленням програмного забезпечення до відеокамери було додано нову функцію.

#### **Основні функції, оновлені у версії 3.0**

#### **Функція записування у форматі AVCHD**

Відеокамера тепер підтримує функцію записування у форматі AVCHD, до меню System додано такі меню.

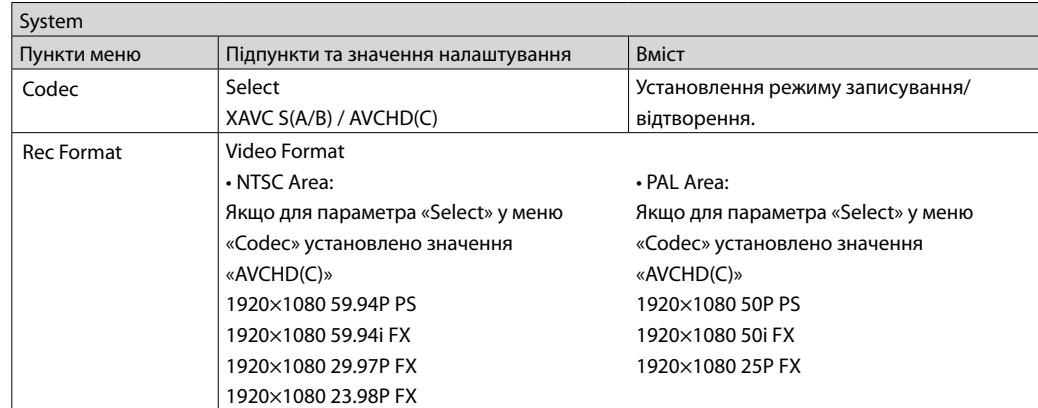

此軟體更新使本機與HDMI 4K/59.94P (50P)傳輸系統\*相容,且使其他廠商電視機上的4K影像品 質播放可與本傳輸系統相容。 YCbCr 4:2:0/8位元

#### 來自HDMI OUT接頭的輸出格式

#### **Форматування у відсіку C для карт «Memory Stick»/SD**

Відеокамера тепер підтримує форматування у відсіку C для карт «Memory Stick»/SD, до меню Media додано такі меню. Media

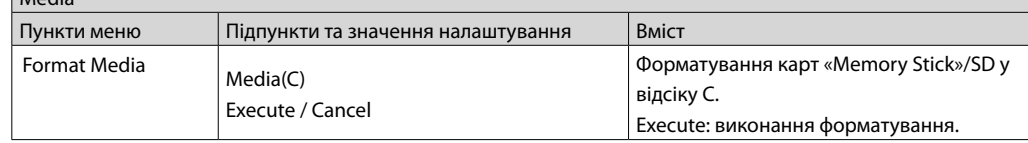

本机现可在C插槽中对"Memory Stick"/SD卡进行格式化, 媒体菜单中添加了以下菜 单。

#### **Основні функції, оновлені у версії 2.0**

#### **Формати та обмеження виходу**

此软件更新使本机与HDMI 4K/59.94P (50P) 传输系统\*兼容, 且使其他厂商电视机上的 4K影像质量播放可与本传输系统兼容。 YCbCr 4:2:0/8位

#### HDMI OUT接口的输出枚式

Це оновлення програмного забезпечення надає відеокамері сумісність із системою передавання HDMI 4K/59.94P (50P)\*, а також можливість відтворення зображень в якості 4K на телевізорах сторонніх виробників, які сумісні з цією системою передавання. YCbCr 4:2:0/8 біт

캠코더는 이제 AVCHD 형식으로 녹화하는 기능과 호환되며, 다음과 같은 메뉴가 System 되었습니다.

#### **Формати виходу з роз'єму HDMI OUT**

Media  $\blacksquare$ 메뉴 항목  $F$ ormat Me

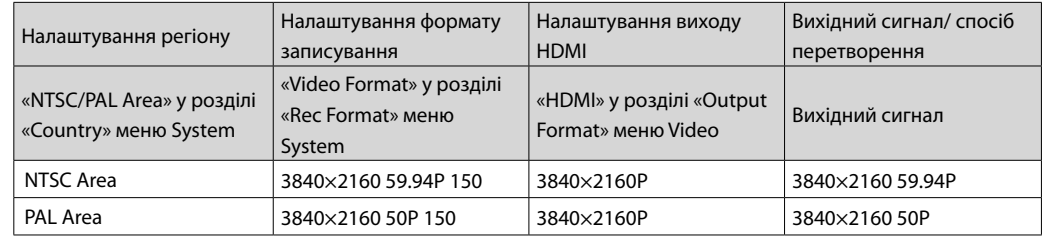

## 繁體中⽂

本機已透過軟體更新添加了新功能。

## 3.0版更新的主要功能

#### 以AVCHD格式錄製的功能

本機現具備以AVCHD格式錄製的功能,System選單中添加了以下選單。

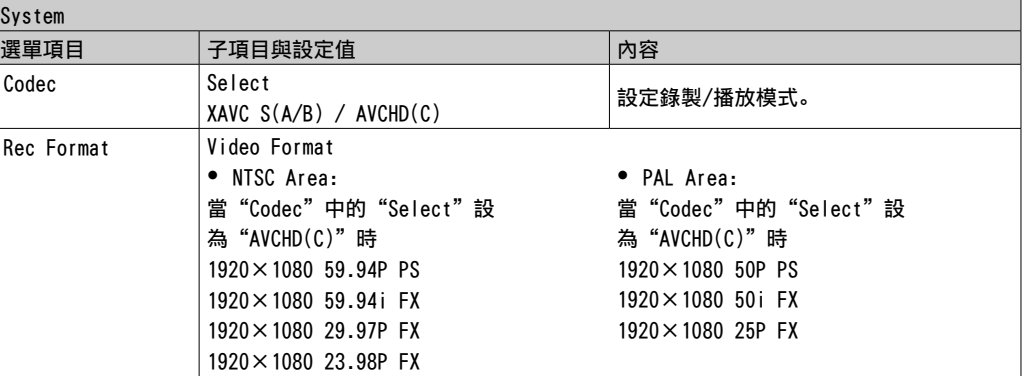

### 在C插槽中對"Memory Stick"/SD卡進行格式化

本機現可在C插槽中對"Memory Stick"/SD卡進⾏格式化,Media選單中添加了以下選單。

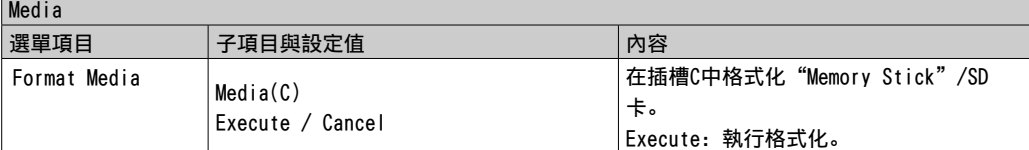

#### 2.0版更新的主要功能

#### 輸出的格式與限制

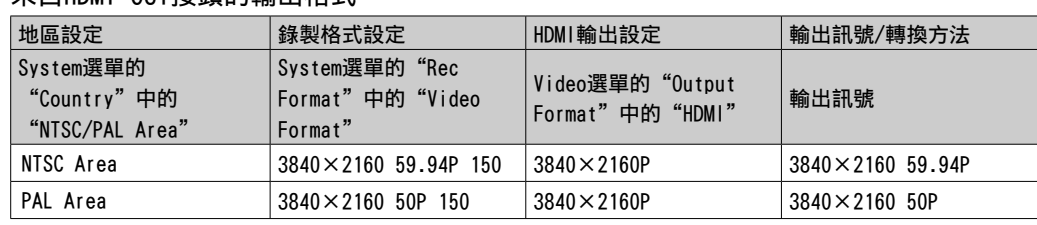

#### 简体中文

本机已通过软件更新添加了新功能。

#### 3.0版更新的主要功能

### 以AVCHD格式录制的功能

本机现具备以AVCHD格式录制的功能,系统菜单中添加了以下菜单。

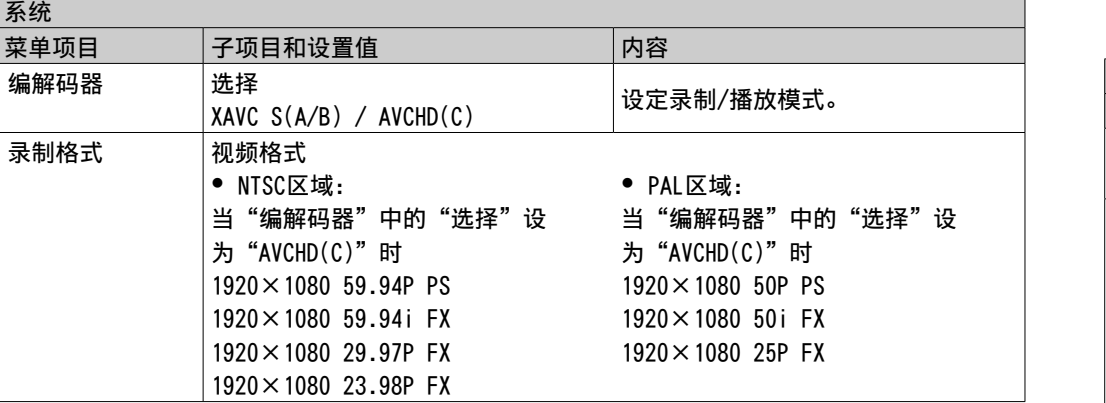

### 在C插槽中对"Memory Stick"/SD卡进行格式化

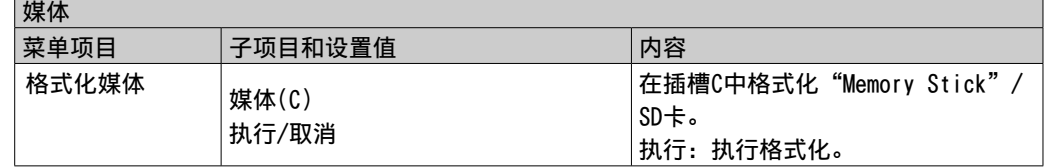

#### 2.0版更新的主要功能

## 输出的格式和限制

## 한국어

소프트웨어가 업데이트되어 캠코더에 새로운 기능이 추가되었습니다.

## Ver.3.0에서 업데이트된 주요 기능

### AVCHD 형식으로 녹화하는 기능

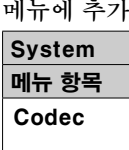

 $Rec$  Forma

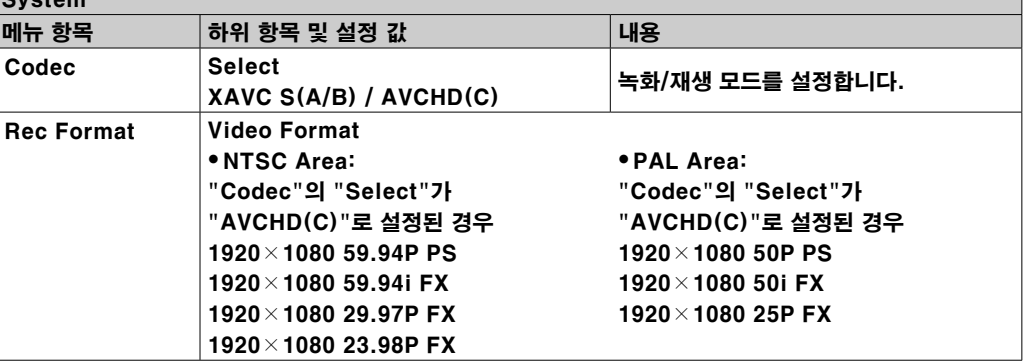

### C 슬롯의 "Memory Stick"/SD 카드 포맷

캠코더는 이제 C 슬롯의 "Memory Stick"/SD 카드 포맷과 호환되며, 다음과 같은 메뉴가 Media 메뉴에 추가되었습니다.

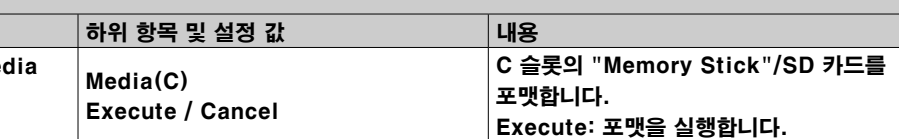

### Ver.2.0에서 업데이트된 주요 기능

## 출력 형식 및 제한 사항

이번 소프트웨어 업데이트로 본 캠코더가 HDMI 4K/59.94P (50P) 전송 시스템과 호환되며, 이 전송 시스템과 호환되는 다른 제조사의 TV에서 4K 화질로 재생이 가능해졌습니다.

YCbCr 4:2:0/8비트

## 지역 설정 System 메 "Country" "NTSC/PA NTSC Area

### HDMI OUT 커넥터의 출력 형식

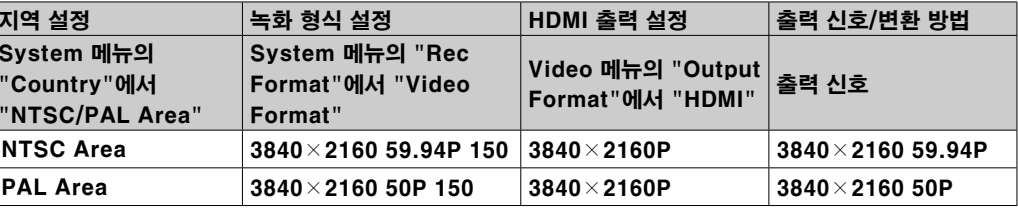

#### **عريب**

متت إضافة وظيفة جديدة إلى كامريا الفيديو عبر تحديث البرنامج.

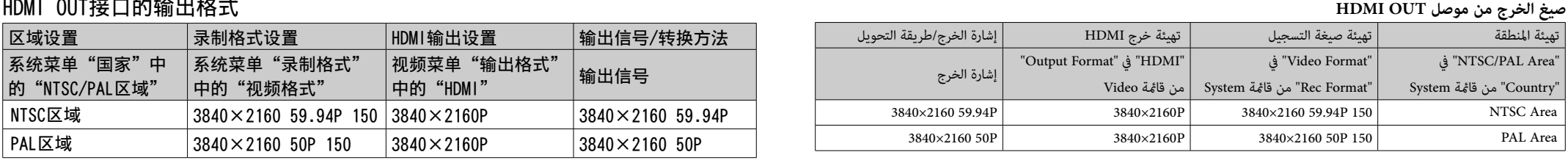

**تم تحديث الوظائف الرئيسية في الإصدار 3.0**

### **وظيفة التسجيل بصيغة AVCHD**

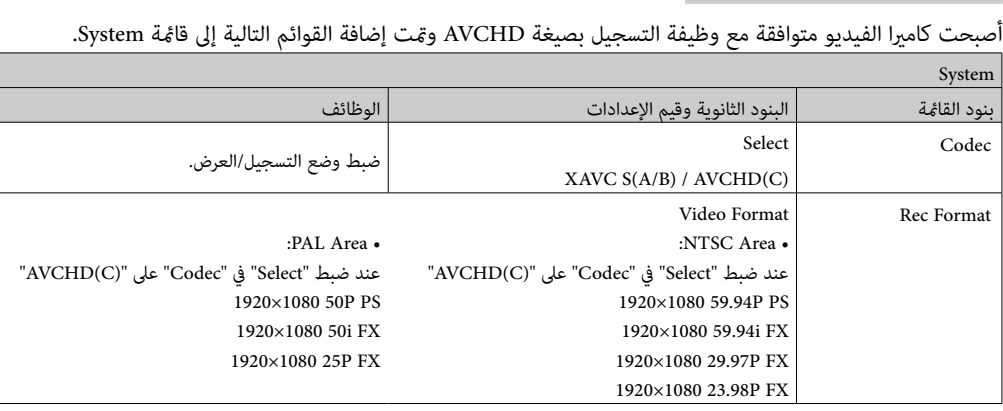

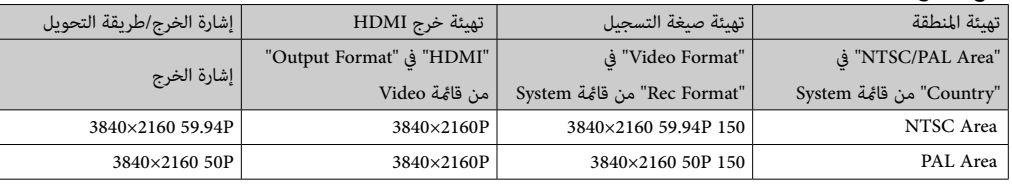

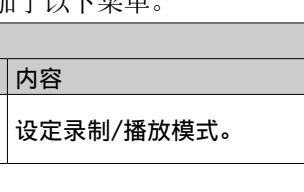

### **صياغة بطاقات "Stick Memory"/SD في الفتحة C**

Media. أصبحت كامريا الفيديو متوافقة مع صياغة بطاقات "Stick Memory"/SD في الفتحة C ومتت إضافة القوائم التالية إلى قامئة

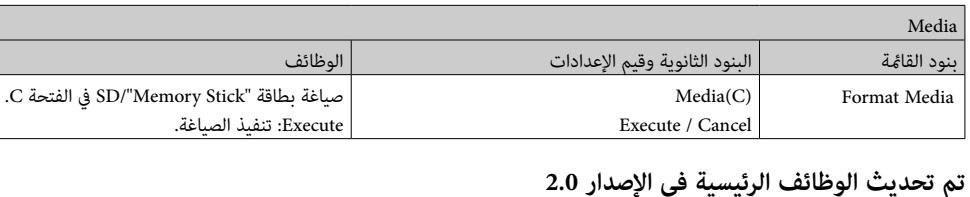

#### **صيغ الخرج وحدوده**

تحديث البرنامج هذا يجعل كاميرا الفيديو متوافقة مع نظام الإرسال HDMI 4K/59.94P (50P)\* وعكن من عرض الصورة<br>بجودة 4K على أجهزة التلفزيون للشركات المصنعة الأخرى المتوافقة مع نظام الإرسال هذا.<br>\*YCbCr 4:2:0/8 bit